# **R22 API Documentation**

*Release 0.1*

**ML**

**Jan 06, 2022**

# **CONTENTS**

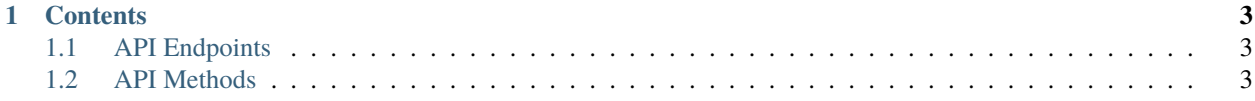

Welcome to **R22's API Documentation** This document outlines everything you need to know to access a store's data for retrieval beginning with the API endpoints all the way through to *methods* and *sample usage*.

**Note:** This project is under active **green** development.

#### **CHAPTER**

## **ONE**

## **CONTENTS**

## <span id="page-6-1"></span><span id="page-6-0"></span>**1.1 API Endpoints**

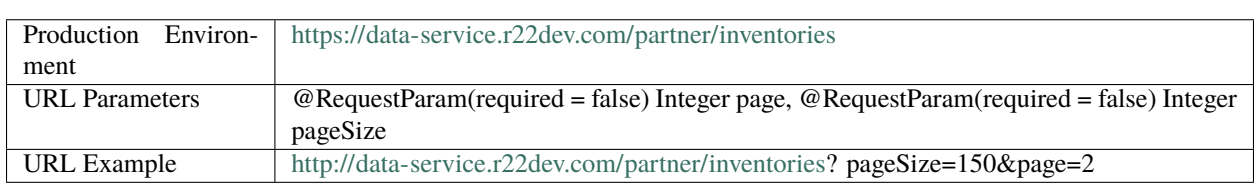

NOTE: The default page size is 50

#### **1.1.1 cURL**

curl -location -request GET ['http://data-service.r22dev.com/partner/inventories?pageSize=20&page=5'](http://data-service.r22dev.com/partner/inventories?pageSize=20&page=5) -header 'Authorization: Bearer {Input your token here}

## <span id="page-6-2"></span>**1.2 API Methods**

### **1.2.1 Retrieve all Vehicles**

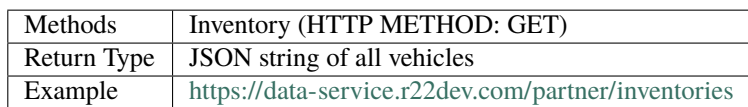

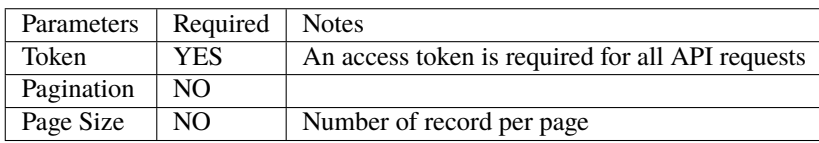

#### **1.2.2 Sample Usage**

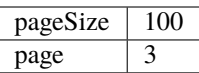

### **1.2.3 Category**

#### **Status and Explanation**

- 1001 : Automotive
- 1002 : Motorcycles

#### **1.2.4 Inventory Type**

#### **Status and Explanation**

- N : New Auto
- U : Used Auto

#### **1.2.5 Get Inventory Details**

To get inventory details, use **inventory.details.{API field name}** as an example.

## **1.2.6 API Response (for one unit)**

```
"total": 85,
  "totalPage": 5,
  "pageSize": 20,
  "page": 5,
  "inventories": [
       {
           "id": 13091992,
           "created_by": "System",
           "title": "2020 Harley-Davidson Breakout 114",
           "last_mod_by": null,
           "dealer": {
               "id": 101035,
               "dealerName": "Timms Harley Davidson Anderson",
               "active": true,
               "partnerDealerId": null,
               "partnerCode": null,
               "email": null,
               "telephone": null,
               "contact_name": null
           },
           "category": {
               "id": 1002,
               "description": "Motorcycle",
```
(continues on next page)

```
(continued from previous page)
```

```
"titleConvention": "${year} ${make} ${model}",
              "editForm": "dynamic",
              "iconName": "ios-bicycle",
              "iconNameAndroid": "md-bicycle",
              "inventoryCount": null
          },
           "photoCount": 1,
          "status": 1,
          "removed": null,
          "dmsStatus": null,
          "statusChangeCode": "REFRESH",
          "statusChangeNotes": "Refreshed",
          "submissionId": 197554,
           "inventoryDate": null,
          "listingPrice": 21528.00,
          "msrp": null,
           "salePrice": null,
           "wholesalePrice": null,
          "listingComment": null,
          "primaryPhotoUrl": "https://media.r22dev.com/Harley_2020_Jellybeans/20---
˓→SOFTAIL---BREAKOUT_114---FXBRS_R.png",
          "detailPageUrl": null,
          "additionalData": null,
          "fields": null,
          "equipments": {},
           "external_id": "1HD1YHK15LB047162",
          "stock_number": "LB047162",
          "inventory_type": "N",
           "details": {
              "make": "Harley-Davidson",
              "year": "2020",
              "model": "Breakout 114",
              "power": "100.00 HP (73.0 kW)) @ 5020 RPM",
              "clutch": "Multi-plate with diaphragm spring in oil bath",
              "torque": "161.36 Nm (16.5 kgf-m or 119.0 ft.lbs) @ 3000 RPM",
              "gearbox": "6-speed",
              "cylinders": "2",
              "rear_tyre": "240/40-R18 ",
              "dry_weight": "294.0 kg (648.2 pounds)",
              "front_tyre": "130/60-B21 ",
               "wheel_base": "1,695 mm (66.7 inches)",
              "bore_stroke": "102.0 x 114.0 mm (4.0 x 4.5 inches)",
              "engine_disp": "1870",
              "final_drive": "Chain, 34/46 ratio primary drive",
              "fuel_system": "Injection. Electronic Sequential Port Fuel Injection",
              "displacement": "1868.00 ccm (113.99 cubic inches)",
              "exhaust_type": "2-into-2 staggered; catalyst in muffler",
              "fuel_control": "Double Overhead Cams/Twin Cam (DOHC)",
              "fuel_capacity": "13.20 litres (3.49 gallons)",
              "odometer_type": "Miles",
               "cooling_system": "Air",
              "engine_details": "V2, four-stroke",
```
(continues on next page)

(continued from previous page)

```
"overall_length": "2,370 mm (93.3 inches)",
              "exterior_colour": "PERFORMANCE ORG W/PINSTRIPE",
              "rear_suspension": "Twin shocks",
              "front_suspension": "Telescopic fork",
              "odometer_reading": "6"
          },
          "photos": [
              {
                  "id": 390482518,
                  "modifiedDate": "2020-02-19T11:09:59+0000",
                  "originalUrl": "https://media.r22dev.com/Harley_2020_Jellybeans/20---
˓→SOFTAIL---BREAKOUT_114---FXBRS_R.png",
                  "photoUrl": "https://media.r22dev.com/Harley_2020_Jellybeans/20---
˓→SOFTAIL---BREAKOUT_114---FXBRS_R.png",
                  "thumbnailUrl": "https://media.r22dev.com/Harley_2020_Jellybeans/20---
˓→SOFTAIL---BREAKOUT_114---FXBRS_R.png",
                  "photoOrder": 0,
                  "caption": "",
                  "processed": false,
                  "processNote": null
              }
          ]
      }
```